# Using z/VM for Teaching Operating Systems

Tony Poole BU IT Services

-------------------------

Dr. Dennis Foreman Computer Science Dept. Binghamton University [foreman@Binghamton.edu](mailto:foreman@Binghamton.edu)

Retired from IBM

## Course Requirements

- Run programs on Linux & Windows
- Use only portable libraries
- Write concurrent (multi-threaded & multi-process) programs
- Modify Linux kernel code
- Standardized system architectures, compilers, libraries, interfaces
- Access from off-campus

# z/VM System advantages

- Standardized testing interface for TA's
- Easy to rebuild system image
- Instructor/TA access to student accounts
	- reset passwords, see files, verify usage, fix problems

# Other z/VM advantages

- Common timing results
- Multiple real disk drives
	- Needed for certain problems in concurrency
- Link profile exec to a common "startup"
- Protection of original (base) system
- Practical experience using a remote system
- Practical experience using a virtual system

### The "Producer-Consumer" Problem

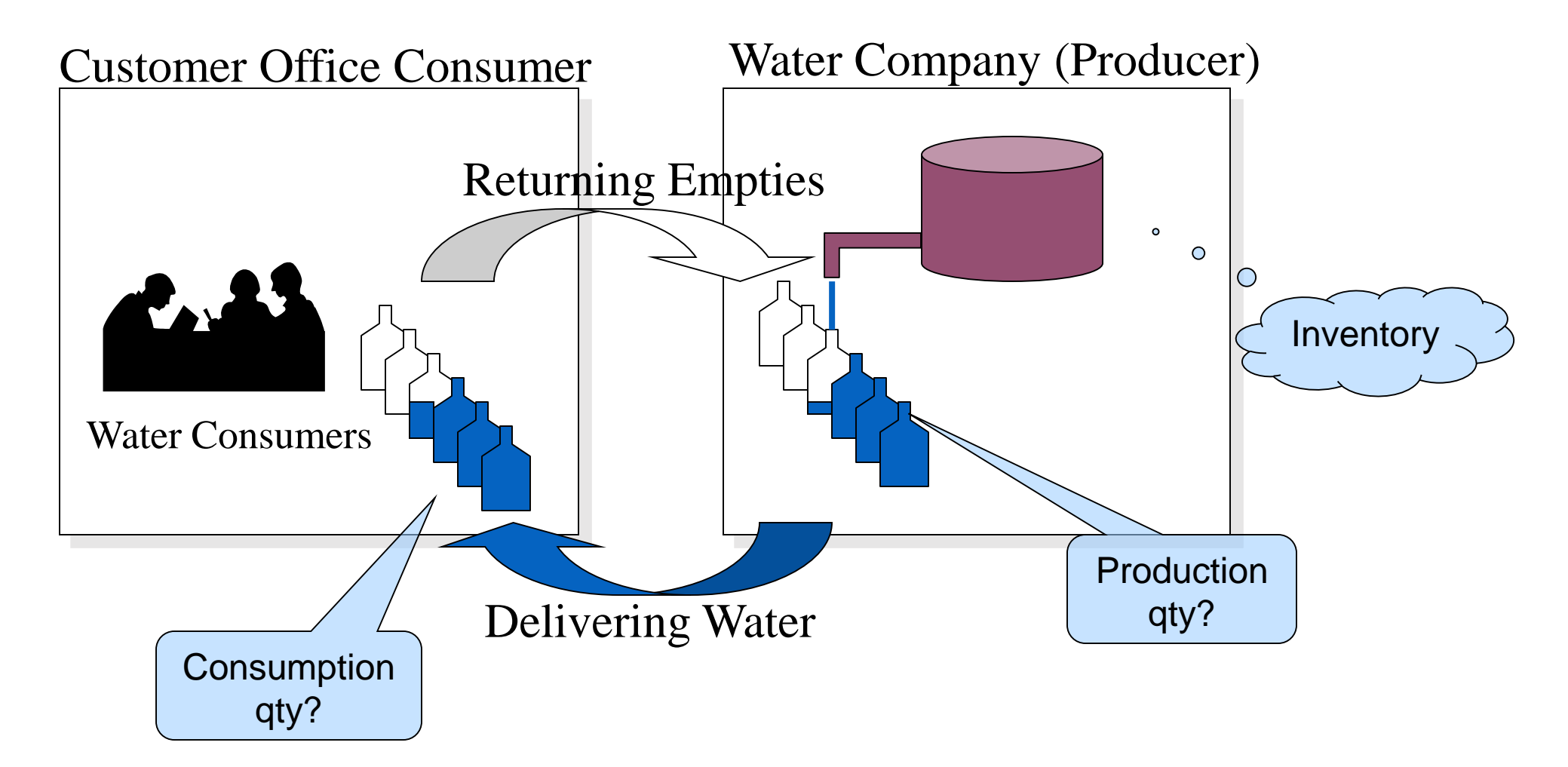

### Solutions

- Sequential solution: read, wait, write, wait
	- Inefficient (no CPU+I/O overlap)
	- Slow (waiting for both devices, even if one is faster)
- Multi-threaded solution
	- Producer (while writing happens)
		- Read continually into a buffer until it is full
		- Wrap around to beginning of buffer, then (as slots become open) read more
	- Consumer (while reading happens)
		- Start writing from valid buffer slots
		- Continue until all slots written
		- Wrap around to beginning of buffer and (as slots become full) repeat writing
	- Greater efficiency for 2 or more devices
		- but works properly on 1

# Learning to work in the Linux kernel

- Assignment:
	- Add a new system service to count page faults
- Solution:
	- Modify fault.c to add a new function
	- Update the required system tables (syscalls.S, unistd.h, etc.)
	- Rebuild the Linux kernel (each user has a full copy of the source tree)
	- Write a user-mode program to test the call

**For More Information please contact…**

#### **Len Santalucia**, CTO & Business Development Manager Vicom Infinity, Inc. One Penn Plaza – Suite 2010 New York, NY 10119 804-918-3728 office 917-856-4493 mobile [lsantalucia@vicominfinity.com](mailto:lsantalucia@vicominfinity.com)

#### **About Vicom Infinity**

Account Presence Since Late 1990's IBM Premier Business Partner Reseller of IBM Hardware, Software, and Maintenance Vendor Source for the Last 10 Generations of Mainframes/IBM Storage Professional and IT Architectural Services Vicom Family of Companies Also Offer Leasing & Financing, Computer Services, and IT Staffing & IT Project Management